# 教育部國民及學前教育署

# **108** 年度高級中等學校原住民族學生地球科學人才培訓計畫 第一梯次入門推廣研習簡章

# 壹、目的

我國參加國際地球科學奧林匹亞競賽以來成績亮麗,培訓團隊是由國立臺灣師範 大學聯合國立臺灣大學、國立中央大學等相關師資組成。在累積充足的培訓經驗之後, 國立臺灣師範大學地球科學系和科學教育中心希望能夠讓地球科學實驗、探究與實作 的課程有機會讓非國手的高中職學生來體驗。在教育部國民及學前教育署委託下,展 開本研習的構想,讓學生藉由實作、參訪、上課、考察的結合,將地球科學基本知識 轉化為素養並應用在生活上,更期盼學生未來能進一步提昇人類的發展。

#### 貳、辦理單位

- 一、主辦單位:教育部國民及學前教育署
- 二、承辦單位:臺中市立長億高級中學
- 三、協辦單位:國立臺灣師範大學科學教育中心、地球科學系、國立屏東女子高級中學 聯絡電話:02-77346769 周怡君小姐

#### 參、研習時間和地點:

- 一、研習時間:108 年 1 月 20-24 日
- 二、研習地點:國立屏東女子高級中學(屏東市仁愛路 94 號)
- 三、住宿地點:不提供住宿

#### 肆、參加對象及報名方式:

- 一、報名時間:107 年 12 月 15(六)日至 108 年 1 月 15 日(二)
- 二、報名網址:https://goo.gl/EiMz6g
- 三、參加對象:具原住民身份之高中職學生
- 四、報名說明:
	- (一)限由高中職推薦具地球科學研究性向或興趣之原住民學生參加(由學校查驗身 份證件),參加研習活動一律免費。
	- (二)學生於規定時間內由線上報名,依報名先後錄取,但原住民學生曾獲校外科展、 數理學科能力競賽得名(得獎)者,優先錄取;每梯次預定錄取30位學生。
	- (三)原獲錄取參與本培訓研習名單,將於報名截止後二週內公佈於國立臺灣師範大 學科學教育中心網站 http://www.sec.ntnu.edu.tw/, 並通知學生。
	- (四)程完成本研習課程之學生,由國立臺灣師範大學科學教育中心頒予「完成地球 科學科原住民族科學人才培訓入門推廣研習證明」。

#### 伍、注意事項:

所有參加研習之學生需經家長或監護人同意始可報名,獲錄取者於報到時須繳交 家長或監護人同意書。獲錄取者請由科學教育中心網站 <http://www.sec.ntnu.edu.tw/>下

### 陸、課程簡介

 本研習課程以培養全方位地球科學知識與探究實作能力為基礎,涵蓋天文、氣象、 地質、地物與海洋等各方面內容,由各領域專家教授協助授課,內容包括:氣壓與風、 參觀氣象局(站)、天文望遠鏡操作、光柵光譜儀 DIY、認識海洋、認識岩石與台灣地 質、地震速報自己來、地質考察等。期待學生能經由上課、實地動手作、參訪、考察 的結合,更進一步認識地球科學基本知識,更能將這些知識結合與應用,轉化與提昇 個人的地球科學素養。

# 柒、課程預定表

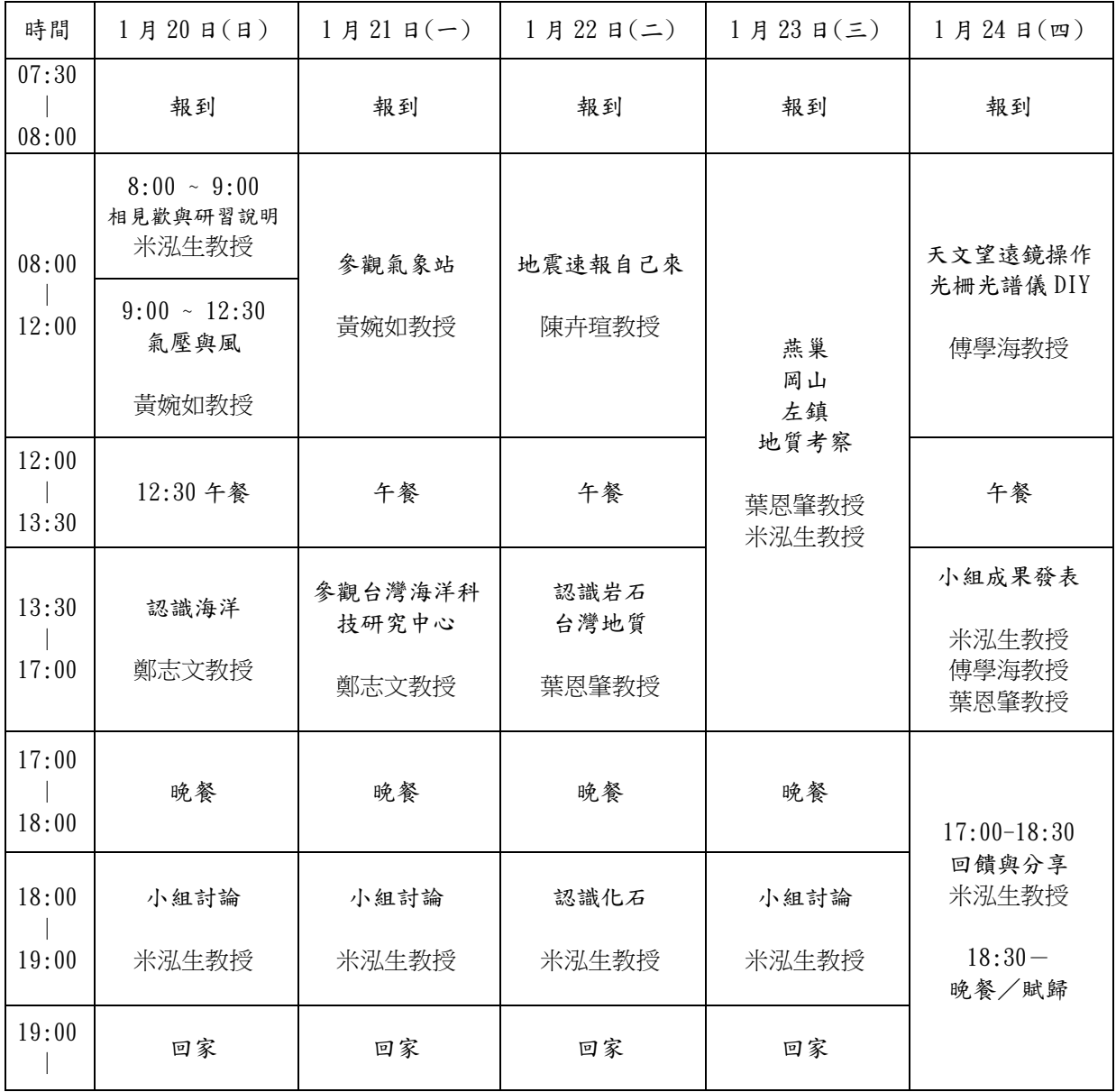